# **Proszę o uwagę**

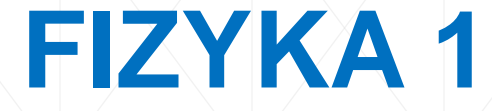

konsultacje:

Poniedziałek

godz.12<sup>15</sup>-13<sup>01</sup>

## prof. dr hab. inż. Leszek R. Jaroszewicz czł. koresp. PAN

pok. 078/100 tel. 261-83-93-93 e-mail: [jarosz@wat.edu.pl](mailto:jarosz@wat.edu.pl) www.jaroszewicz.com

W-01 - Kanon fizyki WAT, Wydział Nowych Technologii i Chemii, Instytut Fizyki Technicznej

## **Zanim przejdziemy do wykładu przedstawię Państwu krótko patrona tej auli:**

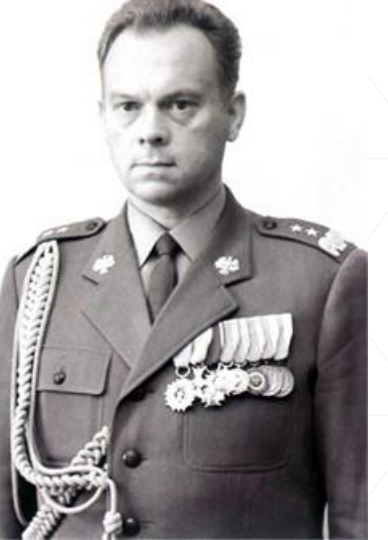

**Sylwester Damazy Kaliski** (ur. 19 grudnia 1925 r. w Toruniu, zm. 16 września 1978 r. w Warszawie) – generał dywizji WP, profesor naukowiec,

- ➢ Komendant rektor Wojskowej Akademii Technicznej w Warszawie w latach 1967-74
- ➢ Członek rzeczywisty Polskiej Akademii Nauk (1969-78)
- ➢ Minister Nauki Szkolnictwa Wyższego i Techniki (1974-78)

### **Jego zasadnicza dla WAT zasługa to zmiana statusu WAT z jednej z wielu szkół oficerskich na ważną wyższą uczelnię techniczną Polski.**

W 1973 przeprowadził eksperyment kontrolowanej mikrosyntezy termojądrowej, osiągając temperaturę plazmy 10 milionów stopni (tzw. *Eksperyment "Focus"*). W 1976 utworzył Instytut Fizyki Plazmy i Laserowej Mikrosyntezy i został jego pierwszym dyrektorem. Był wybitnym specjalistą w dziedzinie teorii pól sprzężonych, badań termojądrowych, twórcą polskiej elektronofononiki.

# **1. Wprowadzenie do przedmiotu**

## **1.1. Wiadomości wstępne**

- **1.2. Metodologia fizyki:**
- przedmiot fizyki
- układy jednostek
- metodologia pomiarów fizycznych:
	- pomiar,
	- rodzaje błędów (niepewności pomiarowych),
	- obliczanie niepewności pomiarowych,
	- prawo przenoszenia niepewności pomiarowych,
	- wykresy.

W-01 - Kanon fizyki WAT, Wydział Nowych Technologii i Chemii, Instytut Fizyki Technicznej

# **Rozliczenie godzinowe**

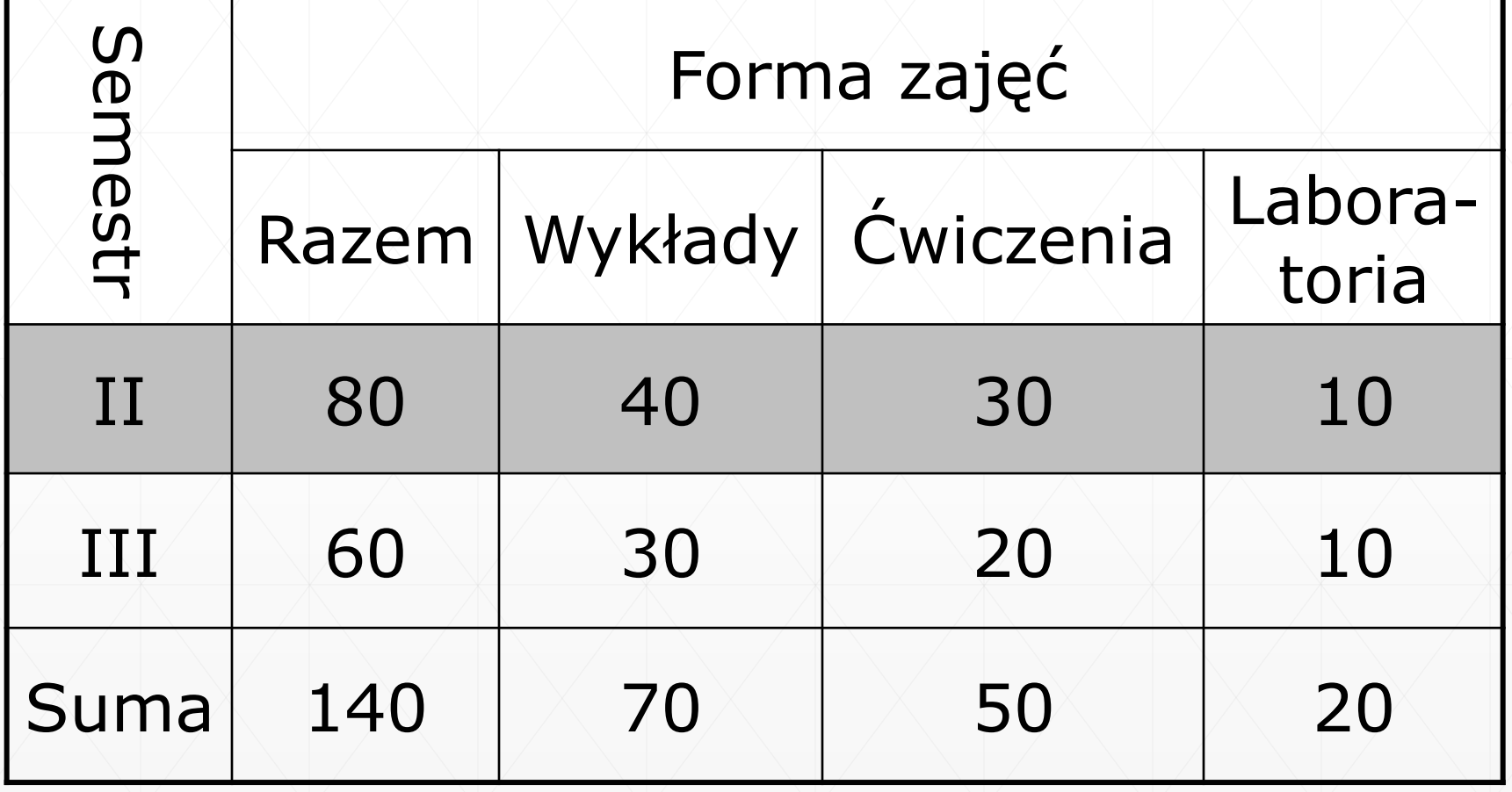

# **Treść programu (Fizyki 1)**

- Elementy rachunku wektorowego
- Fizyczne podstawy mechaniki
- Dynamika bryły sztywnej
- Zasady zachowania w mechanice
- **Fizyka relatywistyczna**
- **Ruch drgający**
- Pola elektrostatyczne i magnetyczne
- Indukcja elektromagnetyczna

# **EFEKTY KSZTAŁCENIA**

Po ukończeniu zajęć student:

- ma wiedzę w zakresie fizyki niezbędną do zrozumienia podstawowych zjawisk fizycznych
- zna podstawowe prawa i zasady fizyki z zakresu mechaniki i teorii pól
- zna podstawy rachunku wektorowego i różniczkowego
- **rozumie zjawiska fizyczne**
- ma umiejętność wykorzystania praw przyrody w technice i życiu codziennym
- potrafi stosować zapis matematyczny do ilościowego opisu zjawisk fizycznych
- ma świadomość ważności zachowywania się w sposób profesjonalny, konieczności przestrzegania zasad etyki zawodowej

# **Literatura**

- 1. OpenStax: Fizyka dla szkół wyższych (wersja PDF i internetowa)
	- tom 1, <https://openstax.org/details/books/fizyka-dla-szkół-wyższych-tom-1>
	- tom 2, <https://openstax.org/details/books/fizyka-dla-szkół-wyższych-tom-2>
	- tom 3, <https://openstax.org/details/books/fizyka-dla-szkół-wyższych-tom-3>
- 2. M. Demianiuk: Wykłady z fizyki dla inżynierów cz. I, II, i III, Wyd. WAT 2001
- 3. M. Demianiuk: Wybrane przykłady zadań do wykładów z fizyki dla inżynierów, Wyd. WAT 2002
- 4. D. Halliday, R. Resnick, J. Walker: Podstawy fizyki. Cz. I-V, PWN, Warszawa, 2003
- 5. A. Rogalski: Podstawy fizyki dla elektroników, Wyd. WAT 2002
- 6. Z. Raszewski: Fizyka ogólna. Przykłady i zadania z fizyki, cz. I. Rozwiązania i odpowiedzi do zadań z fizyki, cz.II. Wyd. WAT 1994
- 7. Materiały na stronie wydziału WTC: [http://www.wtc.wat.edu.pl/instytut](http://www.wtc.wat.edu.pl/instytut-fizyki-technicznej/dydaktyka)[fizyki-technicznej/dydaktyka](http://www.wtc.wat.edu.pl/instytut-fizyki-technicznej/dydaktyka)
- 8. Moja strona [www.jaroszewicz.com/lectures](http://www.jaroszewicz.com/lectures) (Lecture since 2nd semester 2018/2019) 8

### **Przedmiot zaliczany jest na podstawie egzaminu, który jest przeprowadzany w formie pisemno-ustnej**

**Ćwiczenia rachunkowe** – zaliczenie ćwiczeń rachunkowych odbywa się na podstawie ocen z 2 kolokwiów przeprowadzonych na ćwiczeniach oraz aktywności studentów na zajęciach.

**Laboratorium** – zaliczenie ćwiczenia laboratoryjnego wymaga uzyskania pozytywnej ocen ze sprawdzianu przed rozpoczęciem ćwiczenia, wykonania ćwiczenia i oddania pisemnego sprawozdania z ćwiczenia.

**Warunkiem zaliczenia przedmiotu** jest uzyskanie pozytywnych ocen z ćwiczeń rachunkowych i laboratoryjnych oraz egzaminu, gdzie ocena śródokresowa na 11 oraz 2 połowie 20 zajęć ma istotny wpływ na ocenę z egzaminu>

**Osiągnięcie efektów** Wszystkie sprawdziany i referaty są oceniane wg następujących zasad:

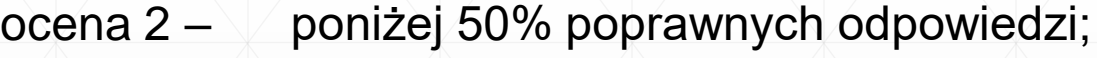

- ocena  $3 51 \div 60\%$  poprawnych odpowiedzi;
- ocena  $3,5 61 \div 70\%$  poprawnych odpowiedzi;
- ocena  $4 71 \div 80\%$  poprawnych odpowiedzi;
- ocena  $4,5 81 \div 90\%$  poprawnych odpowiedzi;

ocena 5 – powyżej 91% poprawnych odpowiedzi.

Ocenę **bardzo dobrą** otrzymuje student, który posiadł wiedzę, umiejętności i kompetencje przewidziane efektami kształcenia, a ponadto wykazuje zainteresowanie przedmiotem, w sposób twórczy podchodzi do powierzonych zadań i wykazuje się samodzielnością w zdobywaniu wiedzy, jest wytrwały w pokonywaniu trudności 0raz systematyczny w pracy.

## **Plan zajęć laboratoryjnych**

- zajęcia w budynku 100 (sztab) sale 139-143
- **literatura:** 
	- ĆWICZENIA LABORATORYJNE Z FIZYKI, *Tomasz Kostrzyński, Jolanta Rutkowska, Konrad Zubko,* WAT 2008, Sygnatura 64662 http://www.wtc.wat.edu.pl
- 5 ćwiczeń laboratoryjnych wykonywanych w zespołach 2 osobowych w semestrze letnim jak i zimowym
- **Pierwsze zajęcia laboratoryjne**:
	- Wszyscy wykonują to samo ćwiczenie nr 1;
	- należy przygotować się z teorii do tego ćwiczenia, czyli rozkładu Gaussa;
	- wymagane: karta tytułowa, karta pomiarów, karta z istotą ćwiczenia, odpowiedź z teorii;
	- podział na podgrupy zostanie dokonany na podstawie list studentów,
	- w ramach Fizyki 1 wszystkie podgrupy realizują taki sam zestaw ćwiczeń (**1, 8, 46, 47, 48**). <sup>10</sup>

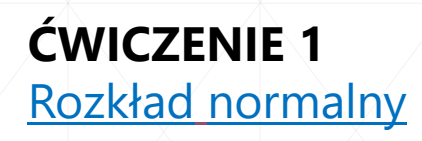

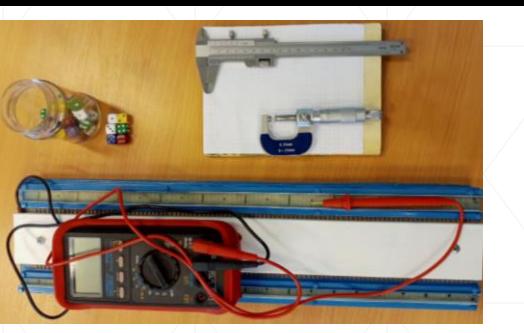

**ĆWICZENIE 47** Wyznaczenie stałej [sprężystości](http://www.wtc.wat.edu.pl/wp-content/uploads/2020/05/labfizcw-47.pdf) sprężyny

### **ĆWICZENIE 8**

Wyznaczenie [współczynnika](http://www.wtc.wat.edu.pl/wp-content/uploads/2020/05/labfizcw-8.pdf) [lepkości](http://www.wtc.wat.edu.pl/wp-content/uploads/2020/05/labfizcw-8.pdf) cieczy metodą Stokesa

### **ĆWICZENIE 46**

Wyznaczanie przyspieszenia grawitacyjnego za pomocą wahadła [matematycznego](http://www.wtc.wat.edu.pl/wp-content/uploads/2020/05/labfizcw-46.pdf)

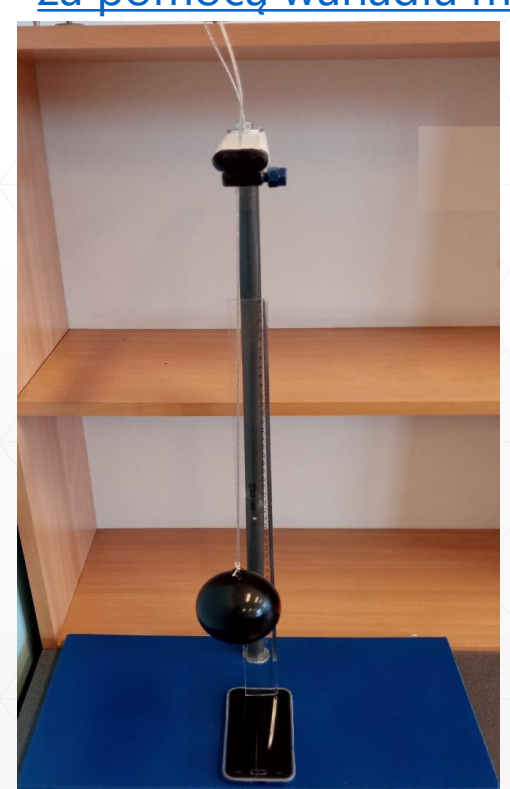

**ĆWICZENIE 48** Badanie praw [Kirchhoffa](http://www.wtc.wat.edu.pl/wp-content/uploads/2020/12/labfizcw-48z.pdf)

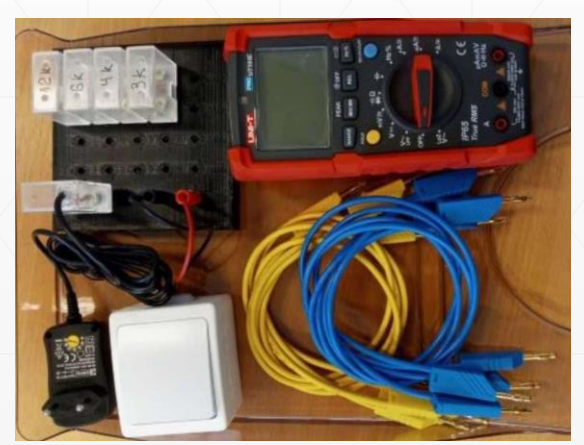

### **Na stronie**

**http://www.wtc.wat.edu.pl/instytut-fizyki-technicznej/dydaktyka/fizykacwiczenia-laboratoryjne/**

### **Znajduje się:**

- Regulamin laboratorium fizyki
- Harmonogram ćwiczeń laboratoryjnych
- Prezentacja dotycząca zajęć wstępnych
- Instrukcje do ćwiczeń laboratoryjnych
	- **wstęp do teorii pomiarów**
	- teoria pogrupowana działami
	- karta tytułowa
	- przykładowe sprawozdanie
	- przykładowe pytania
	- **· skrócone opisy ćwiczeń**
- Instrukcje do ćwiczeń o numerach **46**, **47**, **48** znajdują się tylko w Internecie.

### **Czas trwania – 2 godz. lekcyjne**

W tym czasie należy:

- oddać sprawozdanie z poprzednich zajęć
- zaliczyć sprawdzian teoretyczny
- zapoznać się z układem pomiarowym
- przeprowadzić część pomiarową
- Kartę Pomiarów przedstawić do podpisu
- uzyskać ewentualne wskazówki co do opracowania wyników

Opracowanie sprawozdania, po zajęciach

## **Sposób wykonania sprawozdania**

- na kartkach papieru formatu A4. Sprawozdanie powinno zawierać:
	- kartę tytułową
	- kartę pomiarów
	- opis teoretyczny opracowany odręcznie, istota ćwiczenia, 1-2 strony A4, bez powielania skryptu (ewentualnie odpowiedzi na przesłane przez prowadzącego pytania)
	- opracowanie ćwiczenia czynności, wzory, przykładowe obliczenia, wyniki z niepewnościami w tabeli, rachunek jednostek, zaokrąglenia
	- wykresy na papierze milimetrowym A4
	- podsumowanie przedstawianie rezultatów, ich ocena (analiza), podanie wniosków, w tym przyczyny błędów

### **Zasady zaliczenia**

- ocena z ćwiczenia (teoria + sprawozdanie)
- należy zaliczyć wszystkie ćwiczenia (5 lab.)
- ocena końcowa = średnia ze wszystkich ćwiczeń
- są 3 podstawowe podejścia do zaliczenia każdego sprawozdania: 2 w I-szym terminie do sesji egzaminacyjnej, trzecie w sesji poprawkowej i ewentualni 4 w tzw. 3-cim terminie <sup>13</sup>

### **Przykład karty tytułowej – górna połowa**

### **WOJSKOWA AKADEMIA TECHNICZNA** ĆWICZENIA LABORATORYJNE Z FIZYKI .....

#### SPRAWOZDANIE Z PRACY LABORATORYJNEJ nr

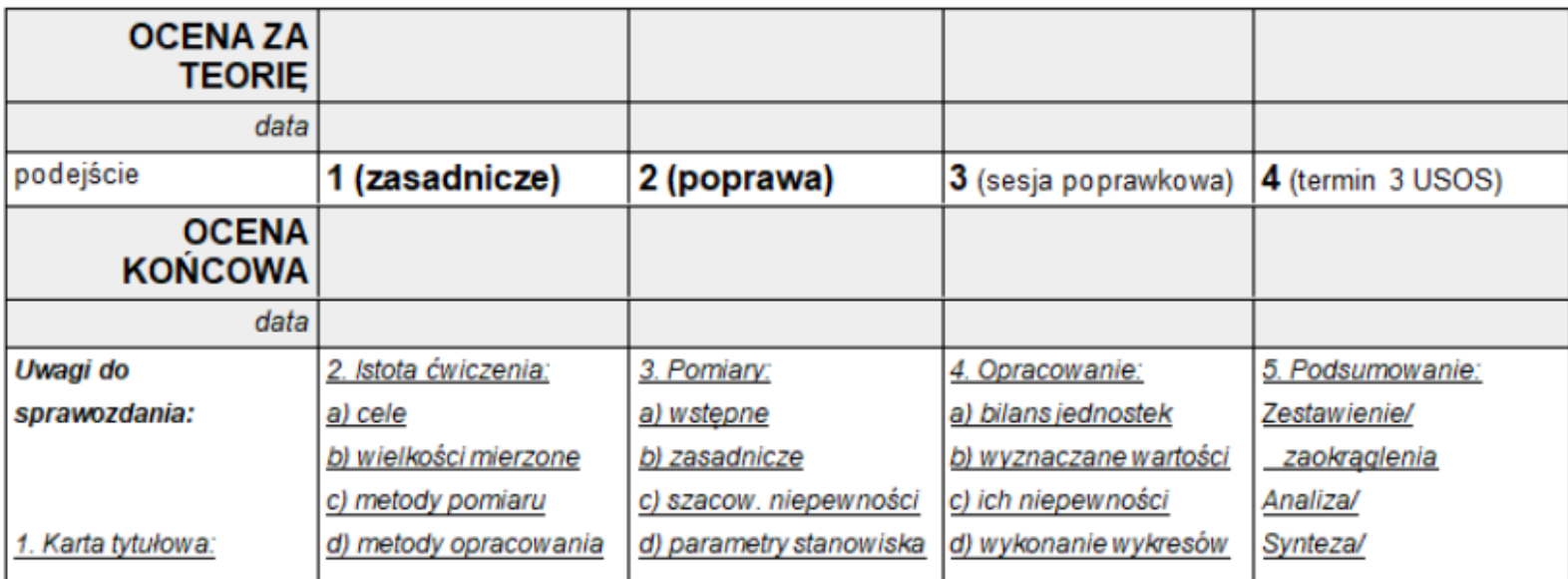

# **Istota fizyki**

- poszukiwanie i poznawanie podstawowych praw przyrody
- ścisły związek fizyki z techniką
- fizyka jest nauką ścisłą matematyczny opis praw fizycznych
- fizyka opiera się na pomiarach

W-01 - Kanon fizyki WAT, Wydział Nowych Technologii i Chemii, Instytut Fizyki Technicznej

## KURS ROCZNY  $F I Z Y K I$ EXPERYMENTALNEY

CESARSKIM UNIWERSYTECIE WILENSKIM,

#### FELIXA DRZEWINSKIEGO

FILOZOFII DOKTORA

czwarty raz publicznie wykładany.

Z figurami w VII tablicach.

WILNO. NAKŁADŻMI DROKIEM A. MARCINOWSKIEGO.

 $1823$ 

#### **WSTEP**

Przedmiot Fizyki. O własnościach ogólnych materyi.

HIZYKA nazwisko nauki pochodzące od wyrazu greckiego Physis natura, przyrodzenie, oznacza naukę poznawania natury. Przyrodzeniem, albo naturą zmystową, zowiemy to wszystko cokolwiel stową, zowiemy to wszystko concretion wszystkie więc rzeczy nas otaczające, których się dotykamy, na które patrzymy, to co słyszymy, co działa na zmysły smaku, i powonienia, wszystko to stanowi naturę zmysłową, i poznawanie tego wszystkiego do Fizyki należy. Przeto Fizyka jest nauką poznawania rzeczy świat składajacvch. badania i dochodzenia ich własności.

Rzeczy składające świat fizyczny, to jest zmysłom naszym dostępny, są niezmiernie liczne, i rozmaitémi własnościami obdarzone. Cała ziemia i części ją składające, istoty na niey i wewnątrz jey umieszczone, niebo i to co na niém postrzegamy, powietrze w którém żyjemy, budowa nas samych i innych podobnych nam jestestw, to wszystko stanowi świat zmysłowy. W epokach zaczęcia nauk, badania tych wszystkich rzeczy stanowiły jednę naukę mającą ogólne nazwisko Fizyki: taką miały fizykę starożytne narody Egipcyan, Greków, i Rzymian..

# **Jednostki układu SI**

- prędkość światła w próżni *c* równą 299 792 458 [m/s],
- stałą Plancka *h* równą 6.626 070 15×10−34 [J s],
- ładunek elementarny *e* równy 1.602 176 634×10−19 [C],
- stałą Boltzmanna *k* równą 1.380 649×10−23 [J/K],
- stała Avogadra *N<sup>A</sup>* równą 6.022 140 76×10<sup>23</sup> [1/mol],
- częstotliwość nadsubtelnego przejścia w atomach cezu 133 w niezaburzonym stanie podstawowym,  $\Delta v_{Cs}$ równą 9 192 631 770 [Hz],
- skuteczność świetlną monochromat. promieniowania o częstotliwości 540 × 10<sup>12</sup> [Hz],  $K_{cd}$ , równą 683 [lm/W].

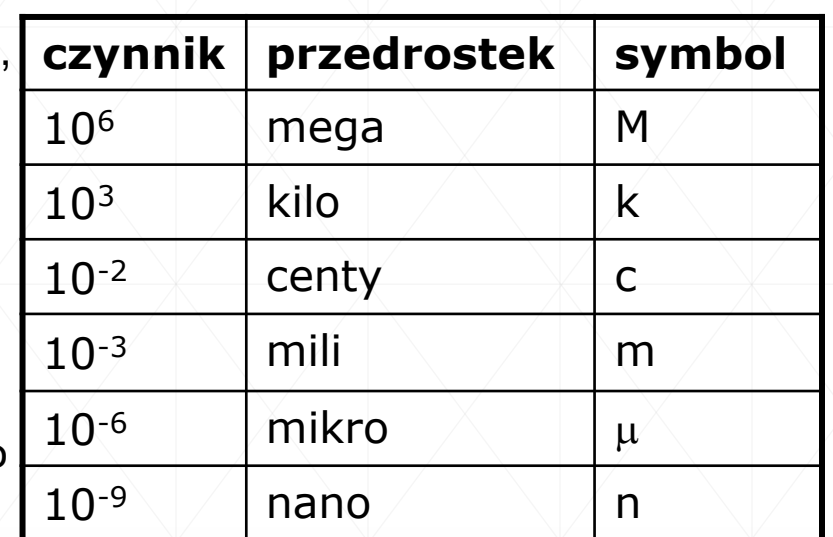

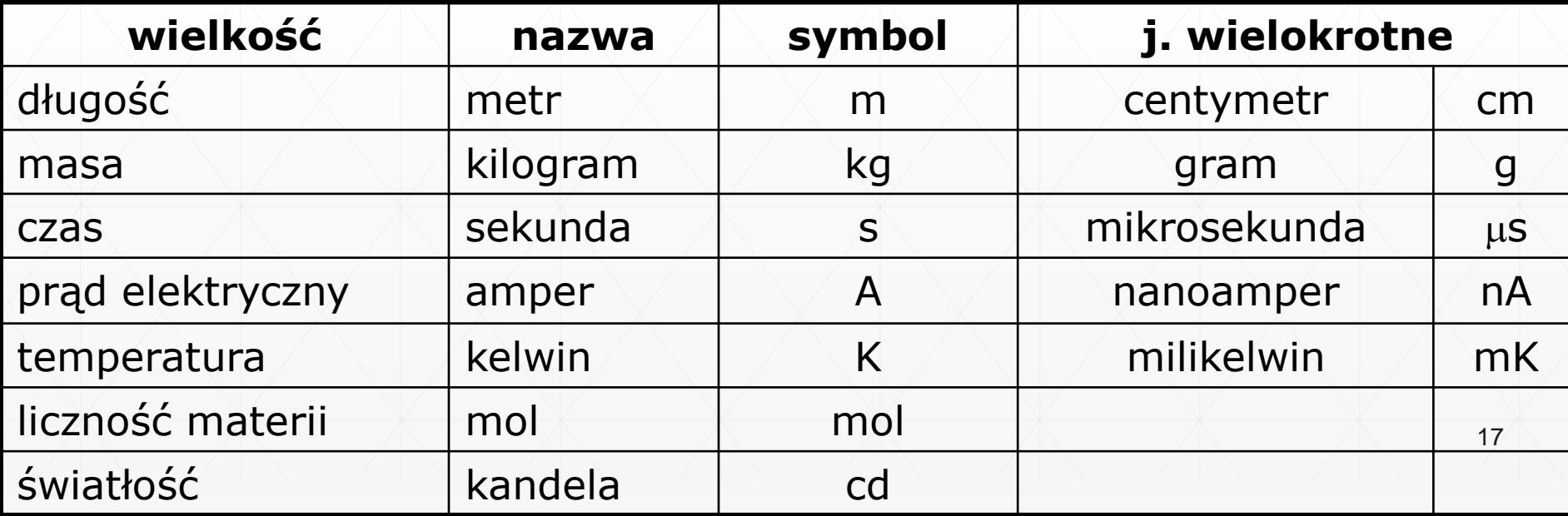

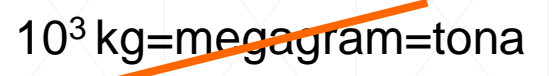

*Sekunda* jest zdefiniowana poprzez przyjęcie ustalonej wartości liczbowej częstotliwości cezowej  $\Delta v_{\text{Cs}}$ , wyrażonej w jednostce [Hz] (częstotliwości nadsubtelnego przejścia w <sup>133</sup>Cs)

*Metr* jest zdefiniowany poprzez przyjęcie ustalonej wartości liczbowej prędkości światła w próżni *c* wyrażonej w jednostce [m/s], przy czym sekunda zdefiniowana jest za pomocą częstotliwości cezowej  $\Delta v_{\text{Cs}}$ .

*Kilogram* jest zdefiniowany poprzez przyjęcie ustalonej wartości liczbowej stałej Plancka *h*, wyrażonej w jednostce [J s], przy czym metr i sekunda zdefiniowane są za pomocą *c* i ∆v<sub>cs</sub>

*Amper* jest zdefiniowany poprzez przyjęcie ustalonej wartości liczbowej ładunku elementarnego *e*, wyrażonej w jednostce [C], gdzie sekunda zdefiniowana jest za pomocą ∆v<sub>cs</sub>

*Kelwin* zdefiniowany poprzez przyjęcie ustalonej wartości liczbowej stałej Boltzmanna *k*, wyrażonej w jednostce [J/K], gdzie kilogram, metr i sekunda zdefiniowane są za pomocą *h*, *c*  $\Delta v_{Cs}$ 

**Mol** zawiera dokładnie 6,02214076×10<sup>23</sup> obiektów elementarnych. Liczba ta jest ustaloną wartością liczbową stałej Avogadra *N<sup>A</sup>* wyrażonej w jednostce [1/mol].

*Kandela* jest zdefiniowana poprzez przyjęcie ustalonej wartości liczbowej skuteczności świetlnej monochromatycznego promieniowania K<sub>cd</sub>, wyrażonego w jednostce [lm/W], gdzie kilogram, metr i sekunda są zdefiniowane za pomocą *h*, c i ∆ $v_{\text{cs}}$ .

*Radian* jest kątem płaskim o wierzchołku w środku koła, wycinającym z obwodu tego koła łuk o długości równej jego promieniowi.

18 *Steradian* jest kątem bryłowym o wierzchołku w środku kuli, wycinającym z powierzchni tej kuli pole równe kwadratowi jej promienia.

## **Jednostki pochodne**

Za pomocą jednostek podstawowych definiuje się jednostki pochodne odpowiadające wszystkim pozostałym wielkością fizycznym

 $[1$ Newton] =  $[1N] = [1 \text{kg} \frac{1 \text{m}}{1 \text{m}^2}]$  $\frac{1}{1}$ <sub>s<sup>2</sup></sub>  $[1wat] = [1W] = [1kg\frac{1m^2}{1s^3}]$ 1s<sup>3</sup> ] **siła moc**  $F = ma$  $P =$ W t  $\Leftarrow$  $F \cdot s$ t

## **Pomiar fizyczny**

- **Pomiar fizyczny polega na porównaniu mierzonej** wielkości fizycznej z ustalonym wzorcem:
	- pomiary bezpośrednie np. masa, długość, czas;
	- pomiary pośrednie np. gęstość (masa, długości, kąty), prędkość (droga, czas)
- pomiar absolutny jest niemożliwy, zawsze wynik pomiaru *x* różni się od wartości rzeczywistej *xR*:
	- błąd bezwzględny (różnica między pomiarem a wielkością rzeczywistą)

 $\Delta x = |x - x_R|$ 

**• w praktyce wartości** *x***<sub>R</sub> nie znamy – posługujemy się wartością** zbliżoną do rzeczywistej, np. średnią  $x_{sr}$ , $\bar{x}$ a błąd pomiaru określamy w formie **niepewności pomiaru** (o tym za chwile)

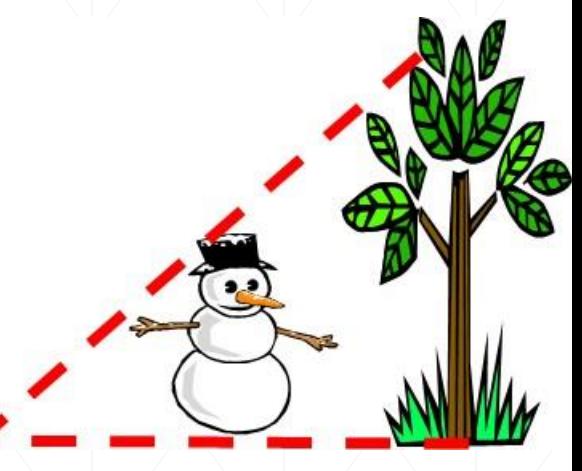

## **Rodzaje błędów**

 $\sqrt{3}$ systematyczne – charakteryzują się stałą lub zmieniającą się wg. określonego prawa odchyłką od wartości rzeczywistej

▪ przypadkowe – gdy wynik zmienia się w sposób przypadkowy, losowy (podlega prawom statystycznym)

▪ grube – wynikłe z nieuwagi lub pomyłek, zwykle bardzo duże odchyłki

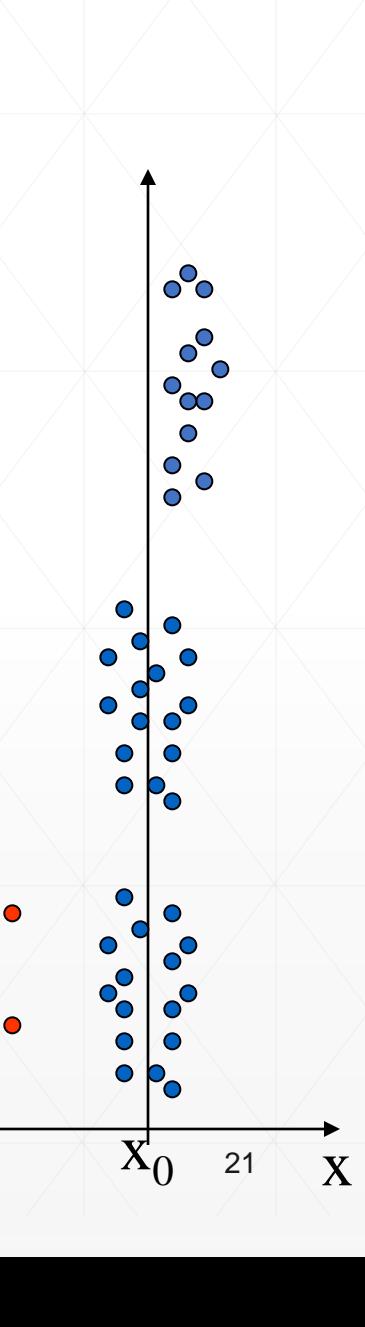

# **Niepewność pomiaru** (błąd pomiaru)

- Opracowanie wyników pomiaru powinno zawierać także ocenę ich wiarygodności, czyli **niepewność pomiaru**.
- Niepewność pomiaru (dokładność) to parametr związany z rezultatem pomiaru, charakteryzujący rozrzut wyników.
- Pomiarem dokładniejszym jest pomiar o mniejszej niepewności.
- Miarą niepewności pomiarowej jest **niepewność standardowa**, która może być szacowana na dwa sposoby:
	- **ocena typu A**  wynika ze statystycznej analizy serii *n* równoważnych i nieskorelowanych obserwacji wielkości *x* podlegającej błędowi przypadkowemu;
	- **ocena typu B**  wynika z naukowego osądu eksperymentatora, biorącego pod uwagę wszystkie posiadane informacje o pomiarze i źródłach jego niepewności.
- Za symbol niepewności standardowej przyjęto oznaczenie *u(x)* (od angielskiego słowa *uncertainity*)

## **Niepewność standardowa pomiarów bezpośrednich w ocenie typu A**

▪ Jeżeli posiadamy wyniki serii *n* bezpośrednich pomiarów wielkości fizycznej *x* oznaczonych jako *x<sup>1</sup> , x<sup>2</sup> , x<sup>3</sup> , ....... x<sup>n</sup>* , to najlepszym oszacowaniem mierzonej wartości jest średnia arytmetyczna

 $\bar{x} = \frac{1}{n} \sum x_i$ 

 $i = 1$ 

 $\overline{n}$ 

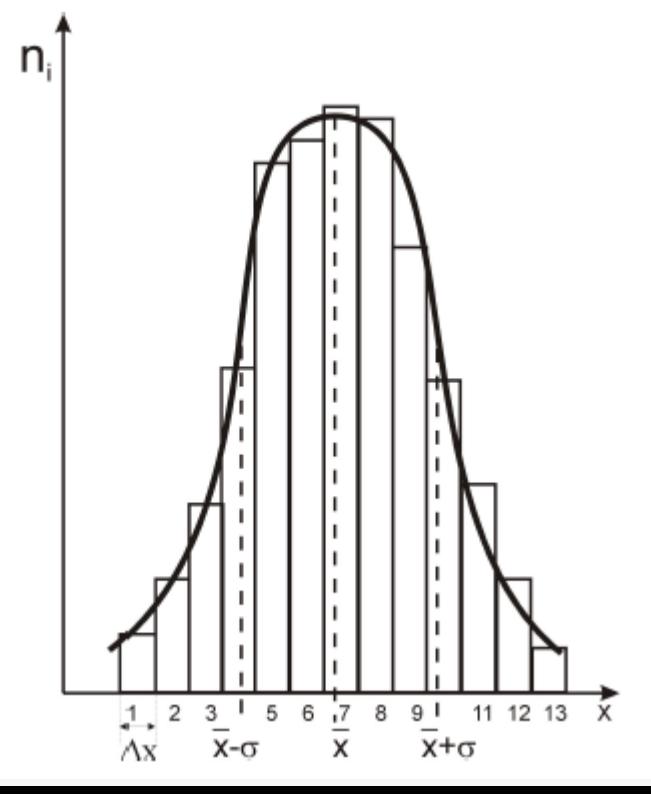

W serii wyniki pomiarów rozkładają się wokół wartości średniej w tzw. krzywą Gaussa – krzywą w kształcie dzwonu, a rozrzut pomiarów wokół wartości średniej określa tzw. odchylenie standardowe  $\sigma$ .

Im większe odchylenie standardowe tym krzywa jest bardziej płaska.

**• Odchylenie standardowe**  $\sigma$  **w teorii pomiarów przyjmuje się za** miarę rozrzutu wyników pomiaru i definiuje sią jako **niepewność standardową pojedynczego pomiaru,** którą oblicza się przy pomocy wyrażenia:

$$
u(x) = \sigma = \sqrt{\frac{\sum_{i=1}^{n} (x_i - \bar{x})^2}{n-1}}
$$
 (éwiczenie 1)

■ Natomiast dla wartości **średniej**  $\bar{x}$  uznawanej za wynik serii *n* pomiarów jako **niepewność standardową** przyjmuje się odchylenie standardowe wartości średniej  $\sigma_{\bar{x}}$  i wynosi ona:

$$
u(\bar{x}) = \sigma_{\bar{x}} = \sqrt{\frac{\sum_{i=1}^{n} (x_i - \bar{x})^2}{n(n-1)}} = \frac{\sigma}{\sqrt{n}} \qquad \text{(pozostale ćwiczenia)}
$$

- Wartość niepewności standardowej wartości średniej jest  $\sqrt{n}$  razy mniejsza od niepewności standardowej pojedynczego pomiaru.
- **Wartość**  $\bar{x}$  **na wykresie krzywej Gaussa określa jej maksimum a** wartość o określa położenie jej punktów przegięcia.
- Przy porównaniach wyniku z wartością teoretyczną często wprowadza się pojęcie **niepewności rozszerzonej** *U(x)*  $U(x) = k \cdot u(x)$ , gdzie k to współczynnik rozszerzenia. 24

## **Przykład niepewności pomiarowych typu A**

Większość wykonywanych pomiarów jest obarczonych niepewnością, którą trudno ocenić na podstawie skali przyrządu.

Wykonujemy np. pomiar czasu stoperem – poza określeniem położenia wskazówki, ważne są chwila początku i końca pomiaru. Ten wpływ możemy eliminować wykonując kilka pomiarów i obliczając średnią.

Zmierzyliśmy (czymś) np. 5 razy okres drgań wahadła (więcej pomiarów to wynik bardziej dokładny):

 $t_1 = 2,40$  s;  $t_2 = 2,30$  s;  $t_3 = 2,40$  s;  $t_4 = 2,50$  s;  $t_5 = 2,40$  s

Wartość średnia okresu:  $T = \bar{t} = \frac{1}{\epsilon}$  $\frac{1}{5}\sum_{i=1}^{5} t_i = 2.40$  s

Niepewność standardowa:  $u(\bar{t}) = \sigma_{\bar{t}} = \sqrt{\frac{\sum_{i=1}^{5} (t_i - \bar{t})^2}{5(5-1)}}$  $5(5-1)$  $= 0.031 s$ 

### **Wynik pomiaru okresu T**

to wartość średnia 2,40 s i jej niepewność stadardowa 0,03 s Ale pamiętajmy, że:

- stoper może się np. spieszyć

wszystkie pomiary będą obarczone błędem systematycznym,

25

- niepewność maksymalna ręcznego pomiaru czasu stoperem to  $\Delta T = 0,20$  s.

# **Niepewność względna**

**Niepewność względna** jest definiowana jako stosunek niepewności standardowej (której wymiar jest taki sam jak wymiar wielkości mierzonej) do wartości średniej wielkości mierzonej:

 $u(\bar{x})$ 

 $\bar{\chi}$ 

Niepewność względna jest wielkością bezwymiarową (można podawać w %), co umożliwia porównywanie za jej pomocą niepewności wielkości fizycznych posiadających różny wymiar.

 $u_r(\bar{x}) =$ 

Np. dla pomiaru okresu T = 2,40 i  $u(T) = 0.03$  s,  $\Delta T = 0.20$  s **niepewność względna** wynosiłaby:

$$
u_r(T) = \frac{u(T)}{T} = \frac{0.03}{2.40} = 0.0125 = 1.25\%
$$

# **Niepewność standardowa pomiarów bezpośrednich w ocenie typu B**

- Ocena niepewności pomiarowej typu B jest stosowana, gdy statystyczna analiza serii pomiarów nie jest możliwa.
- Polega ona na oszacowaniu **niepewności maksymalnej,** oznaczanej symbolem Ax, czyli największej jaka może wystąpić w danym pomiarze.
- **Jest to zazwyczaj klasa** przyrządu lub działka elementarna.

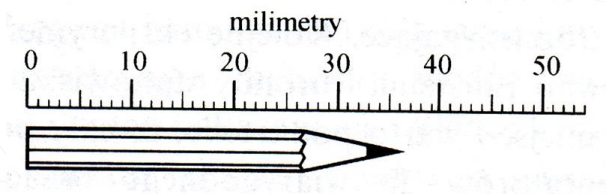

- Może również wynikać z dokładność samego eksperymentatora niepewności odczytu, czy niedoskonałości zmysłów,
- Zaleca się **niepewność standardową** wyrazić poprzez niepewność maksymalną za pomocą wzoru:

 $u(x) =$  $\Delta x$ 3

## **Niepewność standardowa pomiarów pośrednich – niepewność złożona**

W przypadku pomiarów bezpośrednich nieskorelowanych tzn. gdy każdą z wielkości *x<sup>1</sup> , x<sup>2</sup> ,...x<sup>k</sup>* wyznacza się niezależnie, bezwzględną *niepewność złożoną u<sup>c</sup>* (*y*) wielkości *y* szacuje się przy pomocy wzoru:

$$
u_c(y) = \sqrt{\sum_{i=1}^k \left(\frac{\partial y}{\partial x_i} u(x_i)\right)^2}
$$

Np. jeżeli pomiar prędkości odbywa się na podstawie pomiarów: - czasu *t* z niepewnością *u(t)* oraz - odległości *d* z niepewnością *u(d)* to prędkość *v* i jej *niepewność standardowa złożona* wynoszą

$$
v = \frac{d}{t} \qquad u_c(v) = \sqrt{\left(\frac{\partial v}{\partial d}u(d)\right)^2 + \left(\frac{\partial v}{\partial t}u(t)\right)^2} = \sqrt{\left(\frac{u(d)}{t}\right)^2 + \left(\frac{-d}{t^2}u(t)\right)^2}
$$

## **Reguły prezentacji wyniku pomiaru i niepewności pomiarowych**

Po obliczeniu niepewności pomiarowych typu A zaokrąglamy je do dwóch cyfry znaczących, a następnie wynik zapisujemy z tą samą dokładnością.

Czyli nie zapisujemy wyniku pomiaru przyśpieszenia ziemskiego jako

 $q = 9,8231 \pm 0,02585$  $\boldsymbol{\eta}$  $s^2$ 

Tylko "obcinamy" wartość średnią i jej niepewność  $g = 9.823 \frac{m}{s^2}$  $\frac{m}{s^2}$ ,  $u(g) = 0.026 \frac{m}{s^2}$  $s^2$ 

Inne reguły, np. zaokrąglanie w górę i w dół, zaokrąglenie do jednej cyfry znaczącej możemy wprowadzać w metodzie typu B.

Wyniku pomiaru prędkości jako  $v = 6052.47 \pm 30 \frac{m}{s}$  $\mathcal{S}_{0}$  jest źle zaokrąglony. Prawidłowy zapis w postaci  $v = 6050 \pm 30 \frac{m}{s}$  $\boldsymbol{s}$ podaje wartość średnią prędkości oraz jej niepewność rozszerzoną zaokrągloną do jednej cyfry znaczącej.

Uwaga - jeśli podawany wynik jest skutkiem obliczeń to obliczenia te powinny być prowadzone co najmniej o jeden rząd $\frac{1}{29}$ dokładniej.

### **Wykresy – skale liniowa, wykładnicza, logarytmiczna**

Podstawowe pytanie w analizie wyników eksperymentu fizycznego brzmi:

w jaki sposób wielkość fizyczna Y zależy od wielkości X aby to uwidocznić najwygodniej jest wyniki pomiaru przedstawić graficznie.

Ale tu pojawia się problem - jaką skalę wybrać ?? – czyli w jaki sposób liczbom otrzymanym z pomiaru przyporządkować punkty na osi współrzędnych:

- skala liniowa proporcjonalna do liczby;
- skala kwadratowa proporcjonalna do kwadratu liczby;
- skala logarytmiczna proporcjonalna do logarytmu liczby;
- skala …

Na kolejnym slajdzie możemy zobaczyć jak wybierając nierozsądnie skalę można zdeformować analizowana wielkość.

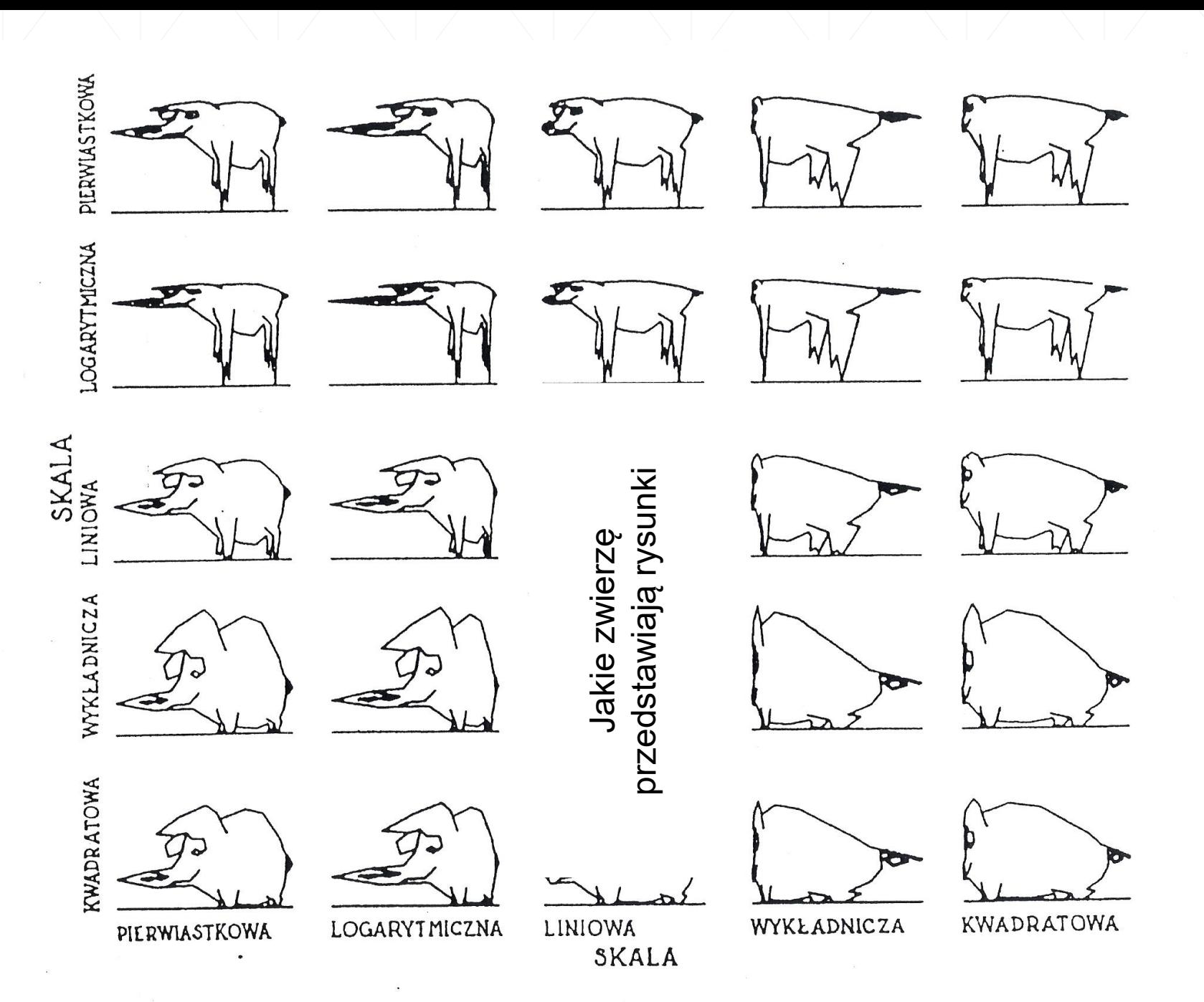

31

## **Zasady sporządzania wykresów**

- wykresy wykonujemy odręcznie na papierze milimetrowym A4
- **E** data i podpis wykonawcy
- tytuł wykresu, jeżeli używamy symboli, to je wyjaśniamy
- odpowiednio opisane i wyskalowane osie
	- jednostka skali wielokrotnością 1, 2, 5, 10, 20, 50, 100 …
	- **dobór wielkości skali aby wykres wypełniał prawie całą kartkę** (osie prowadzimy z odstępem np. 1 cm od krawędzi kartki)
- **-** punkty pomiarowe przedstawiamy z niepewnościami
- gdy jest znana to podajemy postać funkcyjna zależności (np. wyznaczone równanie prostej)
- **·** jeżeli punkty pomiarowe łączymy to linią gładą, a nie łamaną

### **Położenie ciała w funkcji czasu dla ruchu jednostajnie przyspieszonego**

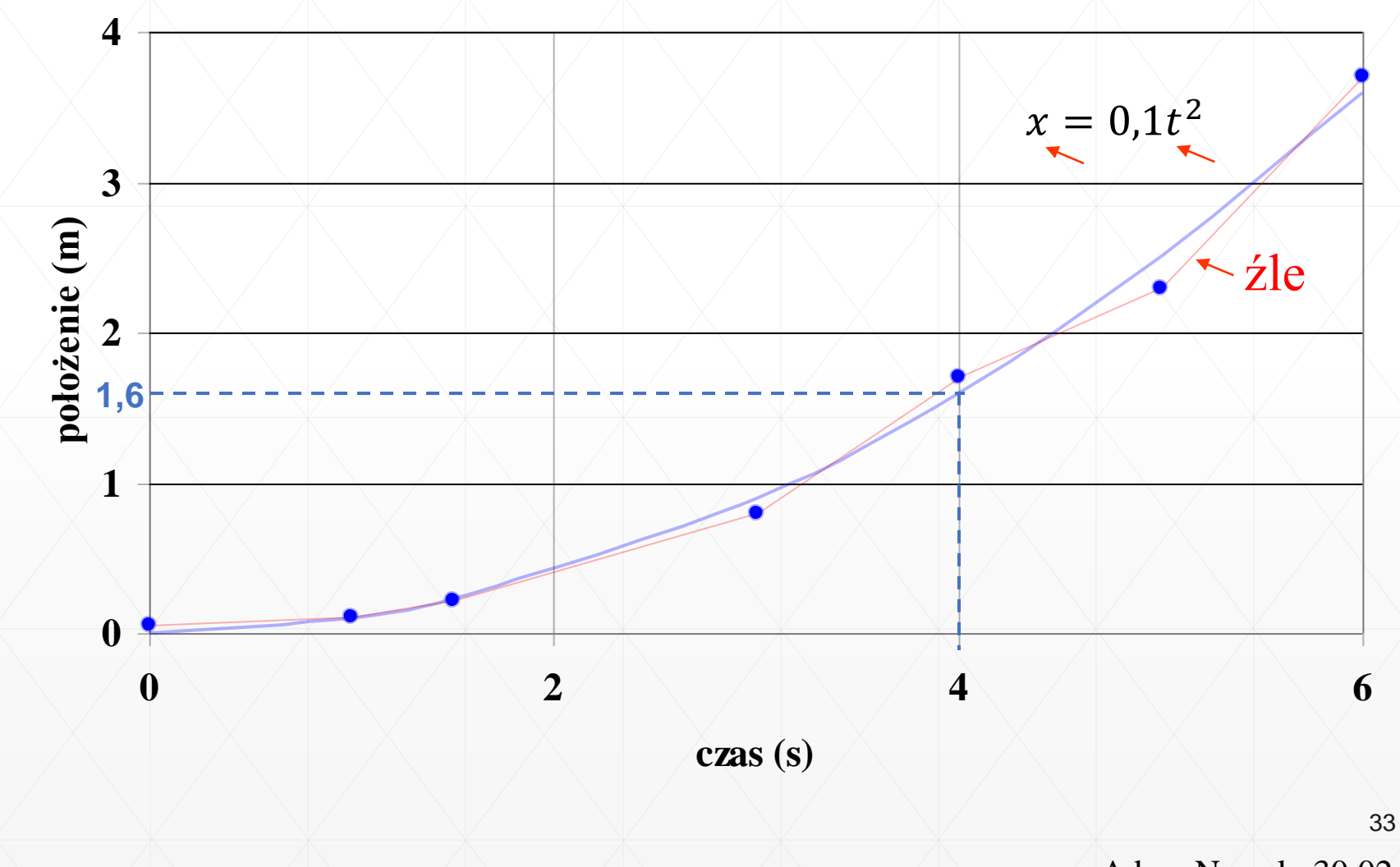

Adam Nowak, 30.02.2019

### **Graficzne sprawdzanie proporcjonalności**

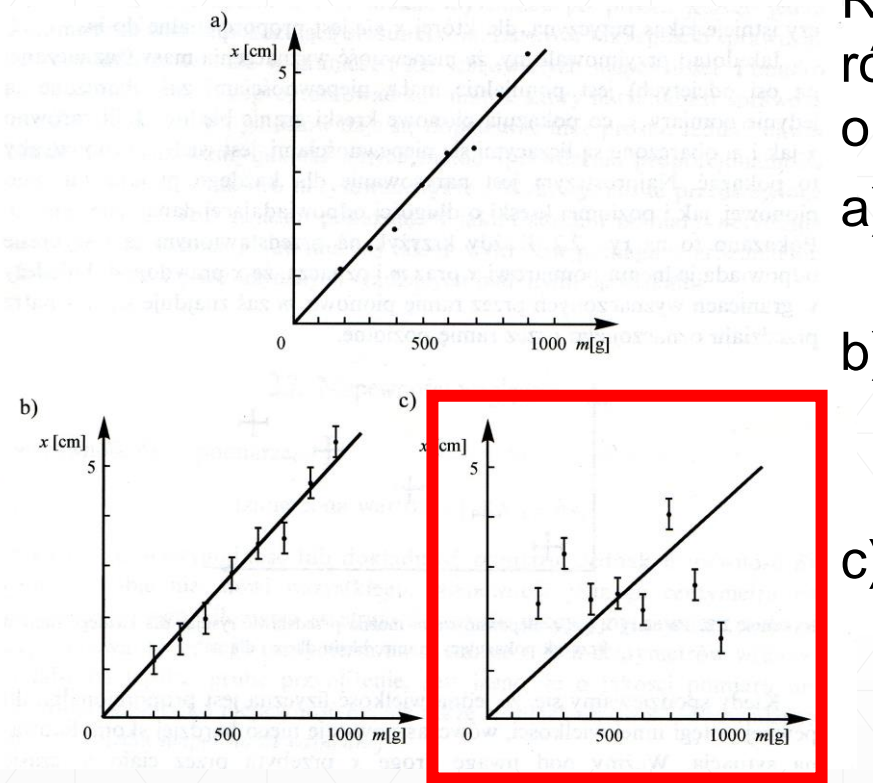

Rysunki obok przedstawiają wyniki pomiarów wydłużenia sprężyny w zależności od obciążenia (prawo Hooka). Na rysunku:

- a) wyniki zaznaczono bez oznaczenia granic niepewności
- b) zaznaczono niepewność pomiaru wydłużenia sprężyny (niepewność pomiaru masy jest zaniedbywalna)
- c) inny zestaw wyników niezgodny z oczekiwaniami (prawem Hooka) – należy dokładnie przeanalizować przyczyny

Jeśli obie mierzone wielkości są obarczone niepewnością pomiaru dla każdego punku stawiamy krzyżyk lub otaczamy prostokątem pokazujący granice niepewności.  $\sqrt{34}$ 

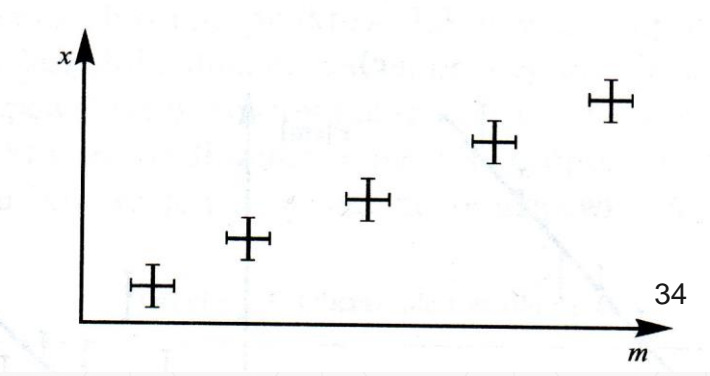

# **Podsumowanie**

- Na stronie [www.wtc.wat.edu.pl/instytut-fizyki](http://www.wtc.wat.edu.pl/instytut-fizyki-technicznej/dydaktyka/fizyka-cwiczenia-laboratoryjne/)[technicznej/dydaktyka/fizyka-cwiczenia-laboratoryjne/](http://www.wtc.wat.edu.pl/instytut-fizyki-technicznej/dydaktyka/fizyka-cwiczenia-laboratoryjne/) proszę zapoznać się z regulaminem laboratorium i ustaleniami w sprawie wykonywania sprawozdań,
- znać rodzaje błędów (niepewności pomiarowych),
- potrafić obliczać niepewności pomiarowe:
	- standardowe,
	- względne,
	- pojedynczego pomiaru i wartości średniej,
	- niepewności złożone.

# **Dziękuję za uwagę**